# The One DevOps Platform

A Go micro language framework for building Domain Specific Languages

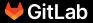

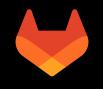

#### whoami

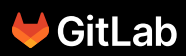

#### \$ whoami

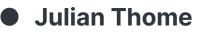

- Bitburg, Germany -> Zweibrücken (Dipl.-Inf. (FH)) -> Saarbrücken, Germany (MSc) -> Luxembourg (PhD)
- Areas of (research/engineering) interests:
  - Security
  - Programming Languages and Compilers
  - Symbolic Execution

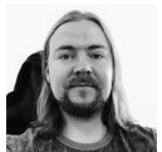

• Vulnerability Research Engineer @ GitLab since 2019

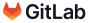

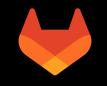

#### Vulnerability Research @ GitLab

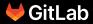

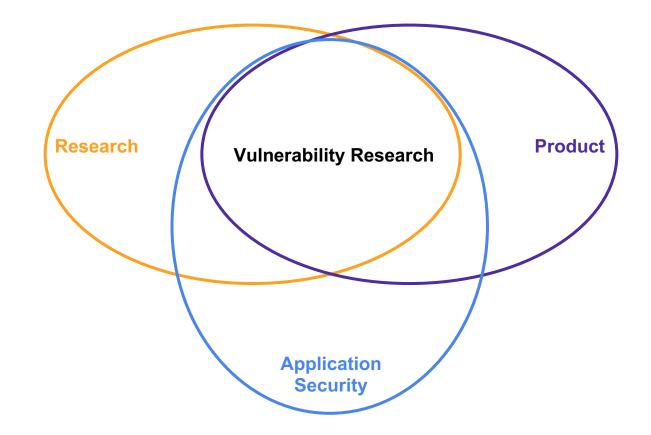

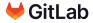

- Mark Art Vulnerability Research Manager
  - Australia
  - Team & product direction

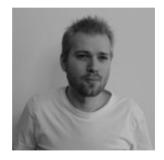

- Isaac Dawson Staff Vulnerability Research Engineer
  - Japan
  - DAST/Browser specialist

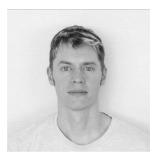

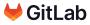

#### Dinesh Bolkensteyn - Sr. Vulnerability Research Engineer

- Switzerland
- SAST specialist

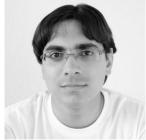

#### Michael Henriksen - Sr. Vulnerability Research Engineer

- Denmark
- Web application security specialist

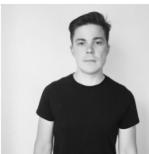

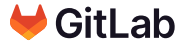

#### • Experiment with technology

- Advance GitLab's capabilities in Security
- Proof-of-concepts (PoC's) to improve the product
- Curate and maintain the <u>GitLab Advisory Database</u>
- Facilitate the <u>CNA</u> (CVE Numbering Authority) relationship
  - We curate software vulnerability feeds in and out of GitLab

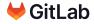

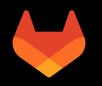

# LinGo: A Go micro language framework for building Domain Specific Languages

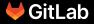

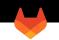

# • GitLab is a DevOps Platform.

- Main programming languages: Go, Ruby
- We are striving towards keeping the ECO systems we are working with as reduced as possible in order to prevent the build-up of technology or knowledge silos.

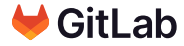

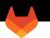

- GitLab ships a variety of different CI/CD tools (for example SAST/DAST) some of which are developed internally.
- We follow the configuration-as-code principle where our CI configuration format.

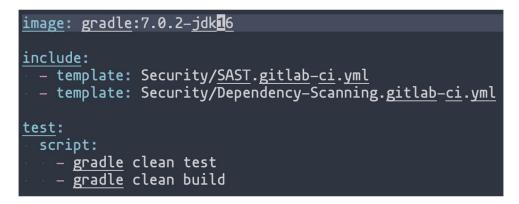

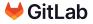

- Tool for FP elimination.
- Iterator design.
- Parsing and evaluation potentially close.
- Language was developed iteratively from scratch.

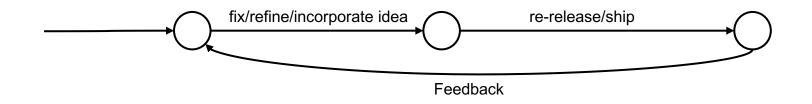

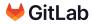

- **1. Stability:** Changes applied to the DSL should neither require any changes to the core lexer/parser implementation nor to the language processor implementation.
- **2. Flexibility/Composability:** New DSL concepts (data-types, functions) can be integrated via a simple plug-in mechanism.
- **3. Simplicity:** the language framework should have just enough features to provide a foundation that is powerful enough to implement and evolve a custom DSLs. In addition, the whole implementation of the micro language framework should be in pure Go so that it is easily embeddable in Go applications.

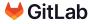

#### Motivation - Available DSL tools

There are great tools that help with DSL development

- Language frameworks/workbenches: <u>Xtext</u>, <u>MPS</u>
- Parser generators: <u>ANTLR</u>, <u>bison</u>, <u>tree-sitter</u>, <u>text-mapper</u>
- Meta-languages and interpreter modules: <u>Racket</u>, <u>go-lua</u>, <u>yaegi</u>, <u>zygomys</u>

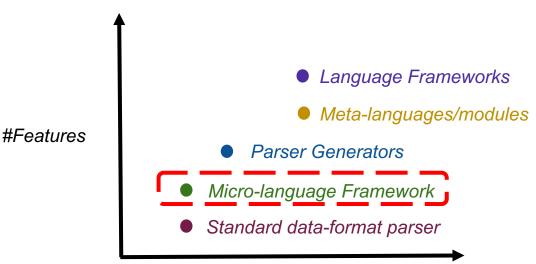

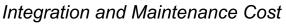

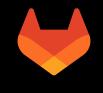

## LinGo

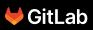

- 1. Micro-language framework to design your LISP-based Domain Specific Languages in Go.
- 2. ~3K lines of pure Go code.
- 3. S-expressions in prefix notation.
- 4. Macro support.
- 5. Evaluator uses depth-first traversal in post-order.
- 6. Lingo is designed in such a way that new functions can be plugged-in by implementing an interface and registering the newly implemented function to make it available.

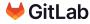

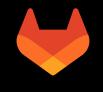

# Demo

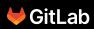

name, balance Lisa, 100.30 Bert, 241.41 Maria, 151.13

balances.csv

#!/usr/bin/awk -f

```
BEGIN{FS=","}{sum+=$2}END{print sum}
```

computebalance.awk

```
#!/usr/bin/env ruby
exit(1) if ARGV.empty? || !File.exist?(ARGV[0])
sum = 0
File.foreach(ARGV[0]).each_with_index do |line, idx|
    next if idx == 0
    sum += Float(line.split(',')[1])
end
```

```
puts sum.round(2)
```

computebalance.rb

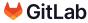

Our RTG language includes the following functions:

- 1. (**oneof** s0, s1, ..., sN): randomly returns one of the parameter strings.
- 2. (**join** s0, s1, ..., sN): joins all strings.
- 3. (genfloat min max): generates a random float number and returns it.
- 4. (times num exp): repeats the pattern generated by exp num times.

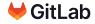

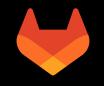

# Summary

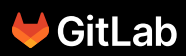

#### Summary

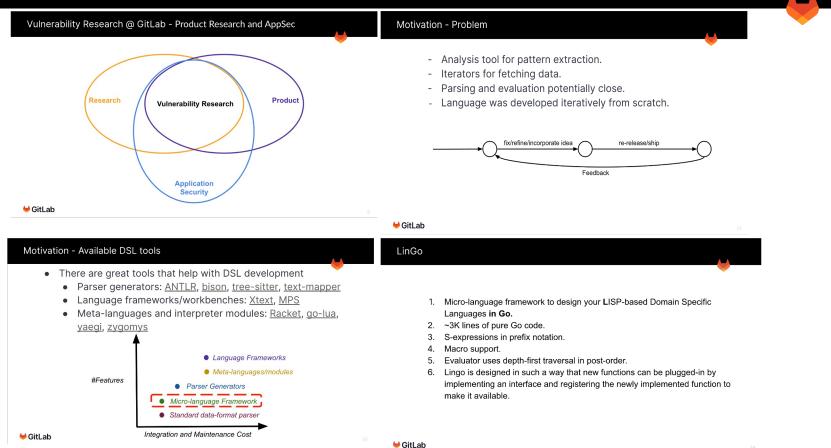

🖊 GitLab

21

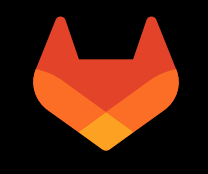

## Thank You

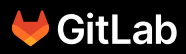